## Preparation of Computational- and Output-Grids

[JANET](http://wiki.baw.de/en/index.php/JANET) covers many functions related to grid generation and grid modification. After this step one has to do some more steps to fullfill the needs of the simulation software [UNTRIM2:](http://wiki.baw.de/en/index.php/UNTRIM2)

- change the format of the computational grid with the program [GRIDCONVERT](http://wiki.baw.de/en/index.php/GRIDCONVERT)
- round the depths of all grids with the program **UTRPRE**, so that the binary stored computational results work successfully on different hardware platforms
- prepare a profile grid with many longitudinal and or cross sectional profiles with the program [TICLQ2](http://wiki.baw.de/en/index.php/TICLQ2)
- prepare a (small) grid with prominent positions such as tide gauges
- compute spatial and time variable boundary values (to do so please look at [Generation of Boundary](http://wiki.baw.de/en/index.php/Generation_of_Boundary_Conditions) [Conditions\)](http://wiki.baw.de/en/index.php/Generation_of_Boundary_Conditions)
- provide metadata for the output of [NetCDF-](http://wiki.baw.de/en/index.php/NetCDF)Files

The following picture shows the preprocessing workflow:

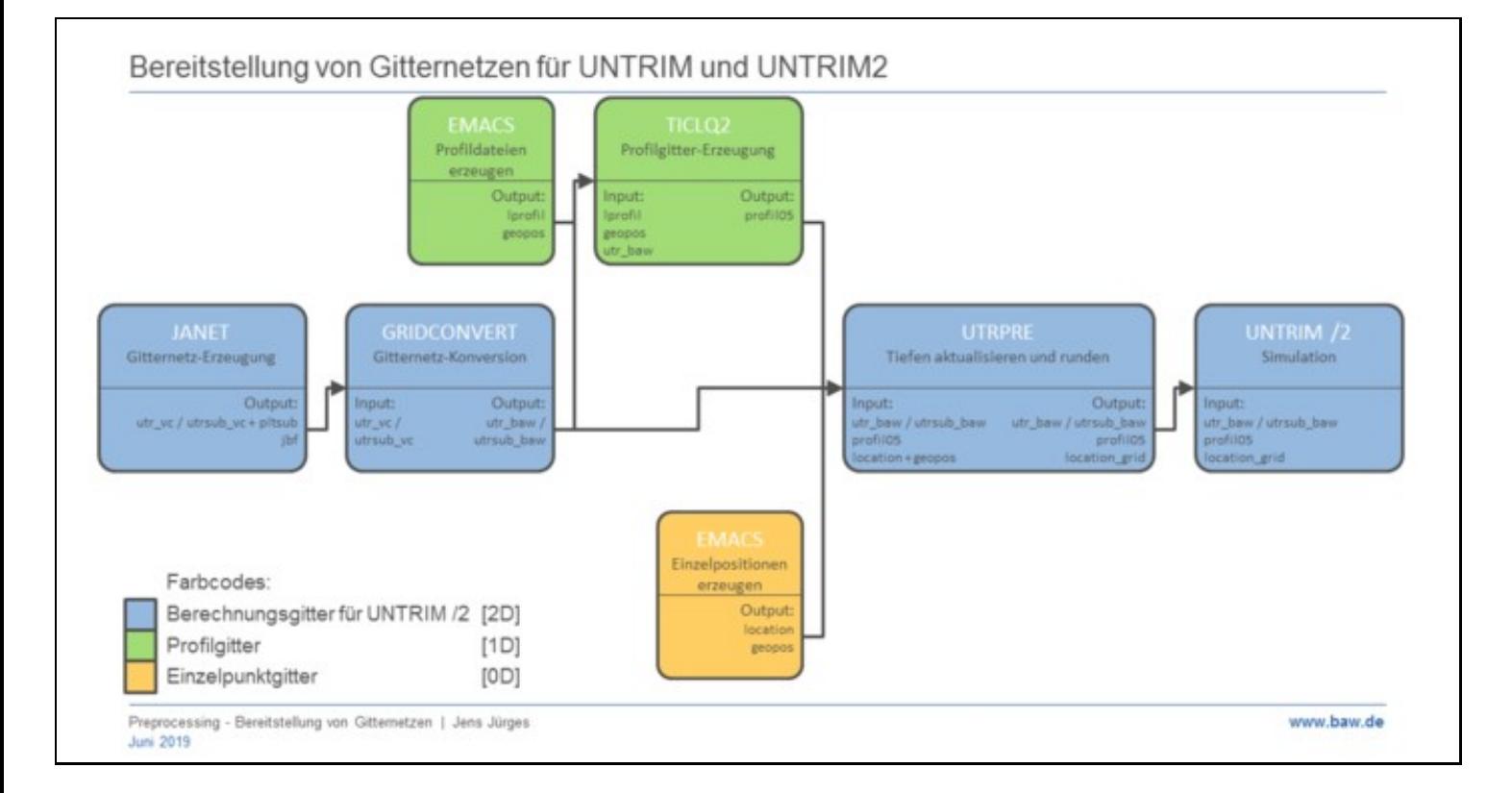

workflow to prepare computational and output grids Hints and Tips:

- There is only one need to store grids within the Janet binary format jbf: All grid infos are stored in this format, so this format is ideal to develop this grid later on within Janet.
- The profile grid and the grid with prominent positions are not required. But they are helpful in reducing the amount of output data, because the timestep of output can be defined differently for each output grid.
- If computational results should be stored in files of type [NetCDF,](http://wiki.baw.de/en/index.php/NetCDF) please make sure that the grids contain metadata. These metadata must be added at the end of the grid file or in case of a profile grid they are stored in a separate file. This storage of metadata has to be done after using the program [UTRPRE.](http://wiki.baw.de/en/index.php/UTRPRE)
- Using SubGrid Janet creates a second grid file (type pltsub\_grid.upi). This file stores the spatial position of all subpolygons and -edges. This information will not be used inside the computational core of [UNTRIM2,](http://wiki.baw.de/en/index.php/UNTRIM2) but it is necessary to visualize the computational results on subgrid level (e.g. with [NCPLOT](http://wiki.baw.de/en/index.php/NCPLOT) or [DAVIT](http://wiki.baw.de/en/index.php/DAVIT)).

## back to Pre- and Postprocessing

## back to **Mathematical** Methods

**[Overview](http://wiki.baw.de/en/index.php/Overview)**